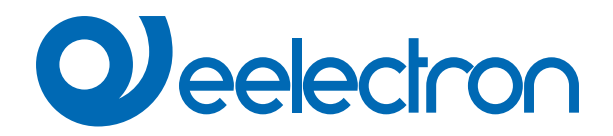

# **Load Control**

# **USER MANUAL**

Version: **1.0**

Date: **09/Jan/2024** 

### **Contents**

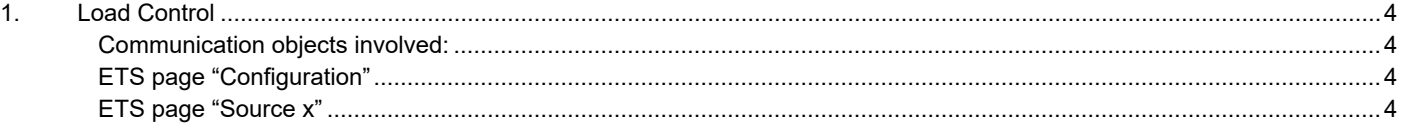

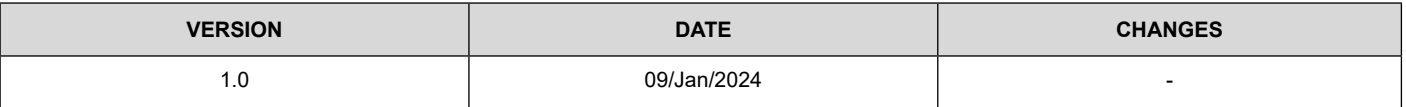

Any information inside this manual can be changed without advice.

This handbook can be download freely from the website: [www.eelectron.com](http://www.eelectron.com)

Exclusion of liability:

Despite checking that the contents of this document match the hardware and software, deviations cannot be completely excluded. We therefore cannot accept any liability for this.

Any necessary corrections will be incorporated into newer versions of this manual.

Symbol for relevant information

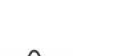

Symbol for warning

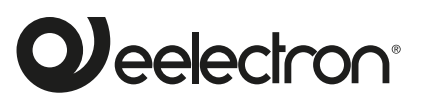

**Eelectron S.p.A.**

**Via Claudio Monteverdi 6, I-20025 Legnano (MI), Italia Tel +39 0331.500802 info@eelectron.com**

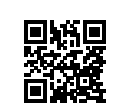

CE

### <span id="page-3-0"></span>**1. Load Control**

The **"Load Control"** function allows you to control the total consumption of the system up to **16 sources**.

#### **Communication objects involved:**

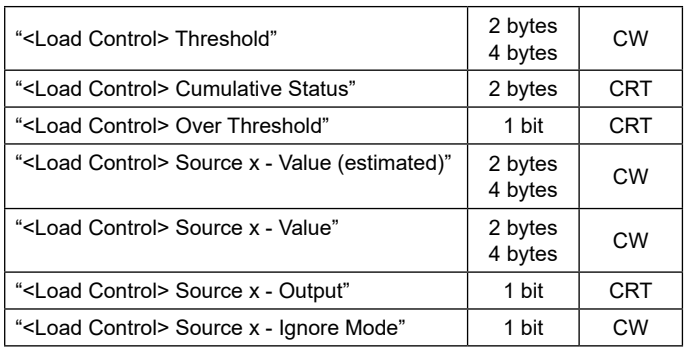

#### **ETS page "Configuration"**

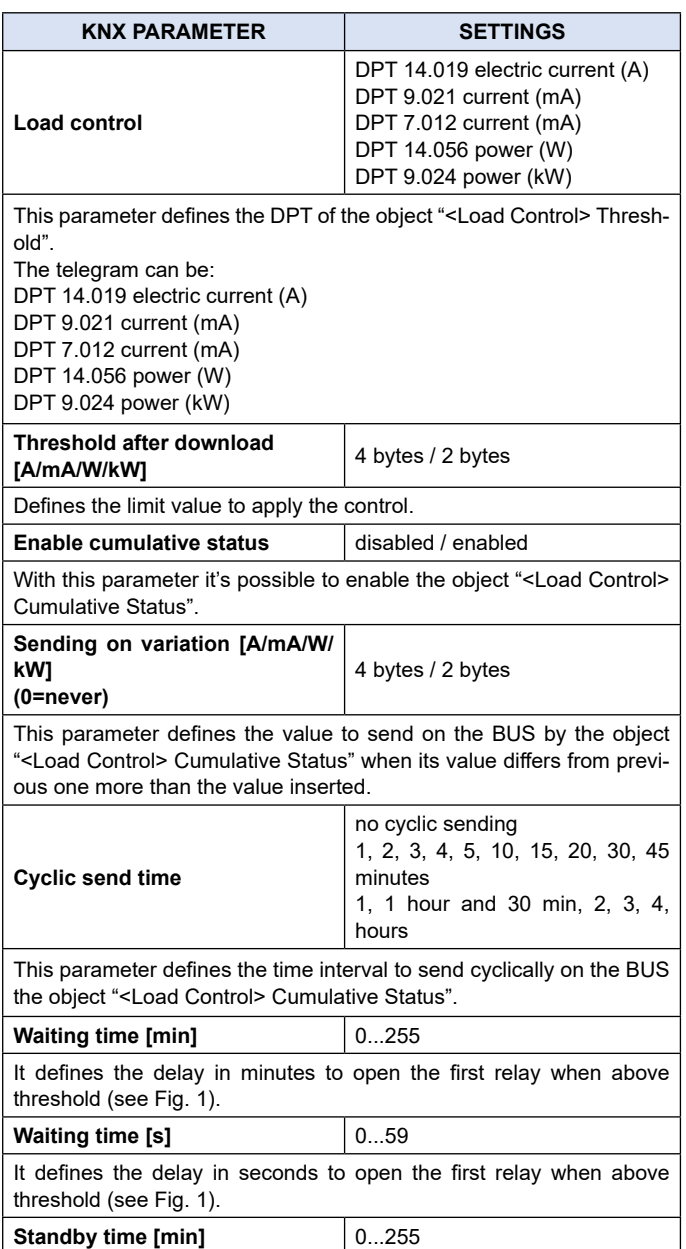

It defines the interval in minutes between the opening of two relays when above threshold or the closing of two relays when below threshold (see Fig. 1).

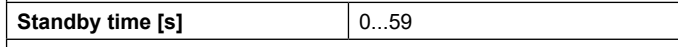

It defines the interval in seconds between the opening of two relays when above threshold or the closing of two relays when below threshold (see Fig. 1).

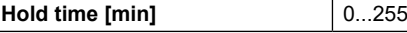

It defines the holding time in minutes to close the first relay when below threshold (see Fig. 1).

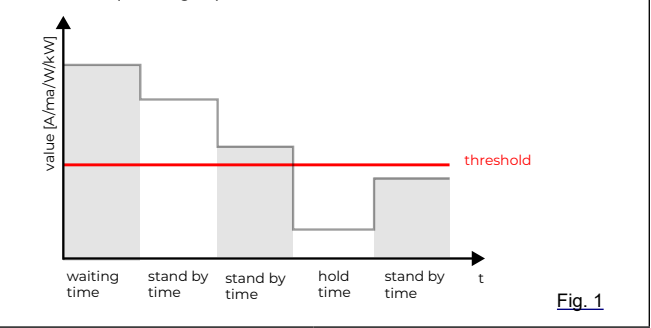

#### **ETS page "Source x"**

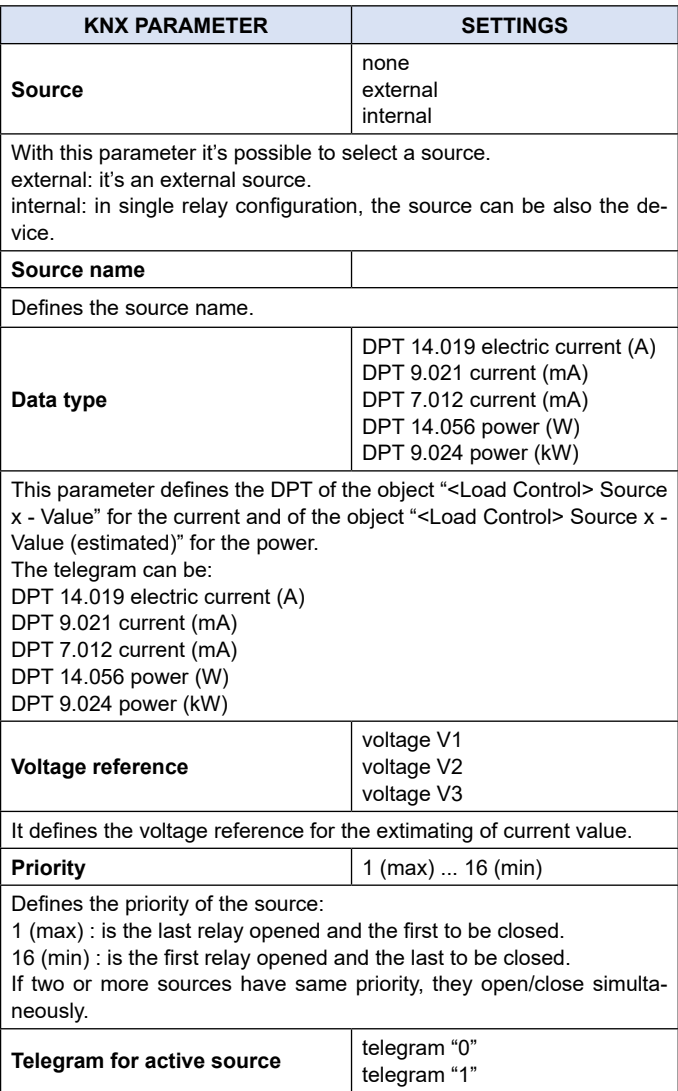

## **Q**eelectron

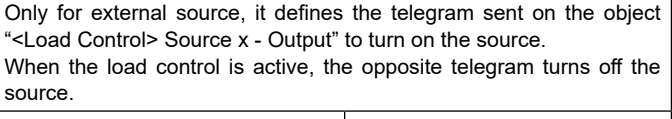

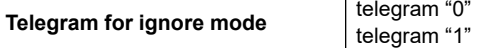

It defines the telegram to write on the object "<Load Control> Source x - Ignore Mode" to ignore priority and keep the source active during load control.